# **unWallet**

**SIVIRA Inc.**

**Apr 19, 2022**

## **CONTENTS**

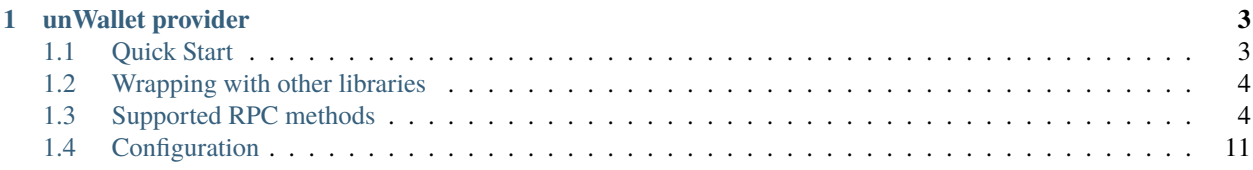

**unWallet** is a non-custodial contract wallet that can be used via web browsers without installing native apps or browser extensions. Developers can integrate their dapps with unWallet using [EIP1193-](https://eips.ethereum.org/EIPS/eip-1193)compliant *[unWallet provider](#page-6-0)*.

### **CHAPTER**

**ONE**

## **UNWALLET PROVIDER**

<span id="page-6-0"></span>**unWallet provider** is an [EIP1193-](https://eips.ethereum.org/EIPS/eip-1193)compliant provider that provides access to unWallet.

## <span id="page-6-1"></span>**1.1 Quick Start**

## **1.1.1 Installation**

\$ npm install unwallet-provider

## **1.1.2 Setup**

```
import { UnWalletProvider } from "unwallet-provider";
```
 $const$  provider =  $new$  UnWalletProvider();

### **1.1.3 EIP1102-compliant account exposure**

```
const accounts = await provider.request<string[]>(method: "eth_requestAccounts",
});
```
### **1.1.4 Sending RPC request**

```
const txHash = await provider.request<string>({
 method: "eth_sendTransaction",
 params: [
   \{.
     from: "0xb60e8dd61c5d32be8058bb8eb970870f07233155",
      to: "0xd46e8dd67c5d32be8058bb8eb970870f07244567",
      gas: "0x76c0",
     gasPrice: "0x9184e72a000",
      value: "0x9184e72a",
      data:
˓→"0xd46e8dd67c5d32be8d46e8dd67c5d32be8058bb8eb970870f072445675058bb8eb970870f072445675",
```
(continues on next page)

(continued from previous page)

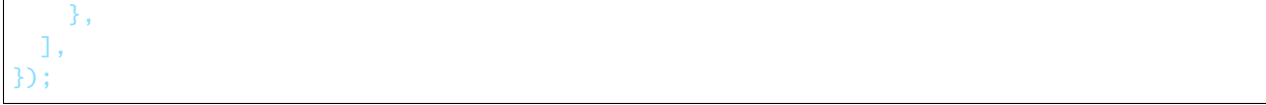

## **1.1.5 Disconnect from wallet**

```
await provider.disable();
```
## <span id="page-7-0"></span>**1.2 Wrapping with other libraries**

## **1.2.1 ethers.js**

```
import { ethers } from "ethers";
```
const web3Provider = new ethers.providers.Web3Provider(provider);

## <span id="page-7-1"></span>**1.3 Supported RPC methods**

**Note:** RPC methods other than the following are available by setting arbitrary RPC endpoints to the provider. See *[Configuration](#page-14-0)* for details.

## **1.3.1 eth\_requestAccounts**

#### **Parameters**

none

#### **Returns**

Array of DATA (20 Bytes) - addresses that the user approved to access

#### **Example**

```
// Request
const accounts = await provider.request<string[]>({
 method: "eth_requestAccounts",
});
// Result
["0x407d73d8a49eeb85d32cf465507dd71d507100c1"]
```
## **1.3.2 eth\_accounts**

#### **Parameters**

none

#### **Returns**

Array of DATA (20 Bytes) - addresses that the user approved to access

#### **Example**

```
// Request
const accounts = await provider.request<string[]>({
  method: "eth_accounts",
});
// Result
["0x407d73d8a49eeb85d32cf465507dd71d507100c1"]
```
## **1.3.3 eth\_chainId**

#### **Parameters**

none

#### **Returns**

Number - integer of the chain ID currently connected

#### **Example**

```
// Request
const chainId = await provider.request<number>({}method: "eth_chainId",
});
// Result
1
```
## **1.3.4 personal\_sign**

#### **Parameters**

- 1. DATA message to be signed
- 2. DATA (20 Bytes) address of the account that will sign the message

#### **Returns**

#### DATA - signature

#### **Example**

```
// Request
const sig = await provider.request<string>({
  method: "personal_sign",
  params: [
   "0xdeadbeaf",
    "0x9b2055d370f73ec7d8a03e965129118dc8f5bf83",
  ],
});
// Result
˓→"0xa3f20717a250c2b0b729b7e5becbff67fdaef7e0699da4de7ca5895b02a170a12d887fd3b17bfdce3481f10bea41f45ba9f709d39ce8325427b57afcfc994cee1b
\hookrightarrow"
```
### **1.3.5 eth\_sign**

#### **Parameters**

- 1. DATA (20 Bytes) address of the account that will sign the message
- 2. DATA message to be signed

#### **Returns**

#### DATA - signature

#### **Example**

```
// Request
const sig = await provider.request<string>({}method: "eth_sign",
  params: [
   "0x9b2055d370f73ec7d8a03e965129118dc8f5bf83",
    "0xdeadbeaf",
  ],
```
(continues on next page)

(continued from previous page)

```
});
// Result
˓→"0xa3f20717a250c2b0b729b7e5becbff67fdaef7e0699da4de7ca5895b02a170a12d887fd3b17bfdce3481f10bea41f45ba9f709d39ce8325427b57afcfc994cee1b
\hookrightarrow \real^0
```
## **1.3.6 eth\_signTypedData**

#### **Parameters**

- 1. DATA (20 Bytes) address of the account that will sign the messages
- 2. Object [EIP712-](https://eips.ethereum.org/EIPS/eip-712)compliant typed structured data to be signed

#### **Returns**

DATA - signature

#### **Example**

```
// Request
const sig = await provider.request<string>({
  method: "eth_signTypedData",
  params: [
   "0xCD2a3d9F938E13CD947Ec05AbC7FE734Df8DD826",
    {
      types: {
        EIP712Domain: [
          {
            name: "name",
            type: "string",
          },
          {
            name: "version",
            type: "string",
          },
          {
            name: "chainId",
            type: "uint256",
          },
          {
            name: "verifyingContract",
            type: "address",
          },
        ],
         Person: [
          {
            name: "name",
```
(continues on next page)

(continued from previous page)

```
type: "string",
          },
          {
           name: "wallet",
           type: "address",
          },
        ],
        Mail: [
          {
            name: "from",
            type: "Person",
          },
          {
           name: "to",
            type: "Person",
          },
          {
          name: "contents",
           type: "string",
          },
        ],
      },
      primaryType: "Mail",
      domain: {
       name: "Ether Mail",
        version: "1",
        chainId: 1,
        verifyingContract: "0xCcCCccccCCCCcCCCCCCcCcCccCcCCCcCcccccccC",
      },
      message: {
       from: {
         name: "Cow",
          wallet: "0xCD2a3d9F938E13CD947Ec05AbC7FE734Df8DD826",
        },
        to: {
         name: "Bob",
         wallet: "0xbBbBBBBbbBBBbbbBbbBbbbbBBbBbbbbBbBbbBBbB",
        },
        contents: "Hello, Bob!",
      },
   },
 ],
});
// Returns
→"0x4355c47d63924e8a72e509b65029052eb6c299d53a04e167c5775fd466751c9d07299936d304c153f6443dfa05f40ff007
\hookrightarrow \overset{0}{\rightarrow}
```
## **1.3.7 eth\_signTypedData\_v4**

**Note:** This method is provided for compatibility with [MetaMask.](https://metamask.io)

#### **Parameters**

- 1. DATA (20 Bytes) address of the account that will sign the messages
- 2. String JSON encoded [EIP712-](https://eips.ethereum.org/EIPS/eip-712)compliant typed structured data to be signed

#### **Returns**

DATA - signature

#### **Example**

```
// Request
const sig = await provider.request<string>({}method: "eth_signTypedData_v4",
   params: [
    "0xCD2a3d9F938E13CD947Ec05AbC7FE734Df8DD826",
    `{"types":{"EIP712Domain":[{"name":"name","type":"string"},{"name":"version","type":
˓→"string"},{"name":"chainId","type":"uint256"},{"name":"verifyingContract","type":
˓→"address"}],"Person":[{"name":"name","type":"string"},{"name":"wallet","type":"address
˓→"}],"Mail":[{"name":"from","type":"Person"},{"name":"to","type":"Person"},{"name":
˓→"contents","type":"string"}]},"primaryType":"Mail","domain":{"name":"Ether Mail",
˓→"version":"1","chainId":1,"verifyingContract":
˓→"0xCcCCccccCCCCcCCCCCCcCcCccCcCCCcCcccccccC"},"message":{"from":{"name":"Cow","wallet":
˓→"0xCD2a3d9F938E13CD947Ec05AbC7FE734Df8DD826"},"to":{"name":"Bob","wallet":
˓→"0xbBbBBBBbbBBBbbbBbbBbbbbBBbBbbbbBbBbbBBbB"},"contents":"Hello, Bob!"}}`,
 ],
});
// Returns
˓→"0x4355c47d63924e8a72e509b65029052eb6c299d53a04e167c5775fd466751c9d07299936d304c153f6443dfa05f40ff007d72911b6f72307f996231605b915621c
\hookrightarrow ^{\prime\prime}
```
### **1.3.8 eth\_sendTransaction**

#### **Parameters**

- 1. Object transaction object
- from: DATA (20 Bytes) (optional) address that the transaction is send from
- to: DATA (20 Bytes) address that the transaction is directed to
- gas: QUANTITY (optional) integer of the gas provided for the transaction execution
- gasPrice: QUANTITY (optional) integer of the gas price used for each paid gas
- value: QUANTITY (optional) integer of the value sent with the transaction
- data: DATA (optional) hash of the invoked method signature and encoded parameters

#### **Returns**

DATA (32 Bytes) - transaction hash

#### **Example**

```
const txHash = await provider.request<string>({}nethod: "eth_sendTransaction",
  params: [
   \left\{ \right.from: "0xb60e8dd61c5d32be8058bb8eb970870f07233155",
      to: "0xd46e8dd67c5d32be8058bb8eb970870f07244567",
      gas: "0x76c0",
      gasPrice: "0x9184e72a000",
      value: "0x9184e72a",
      data:
˓→"0xd46e8dd67c5d32be8d46e8dd67c5d32be8058bb8eb970870f072445675058bb8eb970870f072445675",
   },
  ],
});
```
#### **1.3.9 wallet\_switchEthereumChain**

**Note:** See also [EIP3326.](https://eips.ethereum.org/EIPS/eip-3326)

- 1. Object
- chainId: integer ID of the chain as a hexadecimal string

#### **Returns**

null

#### **Example**

```
await provider.request<null>({
  method: "wallet_switchEthereumChain",
  params: [
    {
      chainId: "0x1",
    },
  ],
});
```
## <span id="page-14-0"></span>**1.4 Configuration**

## **1.4.1 rpc**

You can execute RPC methods other than *[Supported RPC methods](#page-7-1)* by setting arbitrary RPC endpoints to the provider as follows.

```
const provider = new UnWalletProvider({
  rpc: {
   // <CHAIN_ID>: "<ENDPOINT>",
   1: "https://mainnet.infura.io/v3/YOUR_PROJECT_ID",
   137: "https://polygon-mainnet.infura.io/v3/YOUR_PROJECT_ID",
 },
});
const count = await provider.request<string>({}method: "eth_getTransactionCount",
 params: [
   "0x407d73d8a49eeb85d32cf465507dd71d507100c1",
 ],
});
```
## **1.4.2 allowAccountsCaching**

If allowAccountsCaching option is true, the provider caches information about the accounts in local storage so that you do not have to execute eth\_requestAccounts each time you instantiate the provider.

```
const provider = new UnWalletProvider({
       AccountsCaching: true,
});
```